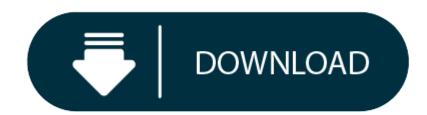

Mac Os 10.12 5 Download

- Macos Sierra 10.12 5 Dmg Download
- Mac Os 10.12 Download Dmg
- Mac Os Sierra 10.12 5 Download

Global Nav Open Menu Global Nav Close Menu; Apple; Shopping Bag +. Citrix Workspace app for Mac overview High performance web and self-services access to virtual apps and desktops. Configure for anywhere access from your desktop or web access with Safari. Chrome or Firefox.

In this article, we will share the macOS Sierra 10.12 ISO image file that you can use in a virtual machine on virtualization software like VMware Workstation and VirtualBox.

#### Download macOS 10.12 ISO Image for VMware / Oracle VM VirtualBox

Apple added macOS 10.12 to its operating system series. You can download this new operating system update to your computer as an ISO file and test it on a virtual pc.

After downloading macOS ISO to your computer, you can setup it on a virtual machine with virtualization programs such as VMware or VirtualBox.

This installation image file was originally downloaded from the Apple website and then converted to ISO image format. The main purpose of converting to ISO format is for educational purposes. Please consider this before downloading this image file. Once you download the image file, you can check out this article for macOS installation with VMware.

If VMware Workstation software does not installed on your computer, you can check out the VMware Workstation 14 Pro Setup.

#### **Download Apple Mac OS Sierra ISO**

Click on the button below to download this ISO file to your pc.

Update (April 13, 2018): Mac OS 10.13.4 released! Update (June 05, 2018): Mac OS 10.13.5 released! Update (July 26, 2018): Mac OS 10.13.6 released! Update (July 26, 2018): Mac OS Mojave 10.14 released!

We also recommend that you read our article how to update macOS to upgrade your Mac using the Apple Store.

**Final Word** 

In this article, we have published the Apple OS image file. In our next article, we will prepare the macOS 10.13 installation image for you. Thanks for following us!

#### **Related Articles**

- ♦ Download macOS ISO
- Download VMware Unlocker
- ♦ How to Run macOS Sierra on VMware
- ♦ How to Run macOS High Sierra on VMware
- ♦ How to Install macOS High Sierra 10.13.4

## 4.8/5(35 votes)

If you looking on the internet a Mac OS Sierra 10.12.5 DMG Files So, you come to the right place now a day shares with you a Mac OS Sierra DMG direct download without an app store this Apple operating system with so many new cool features added and all bugs fixed. you can direct updated to High Sierra from the apple store and download from direct link free no any cost now all features and full overviews below.

MacOS 10.12.1 boasts your mac's safety and stability and can deliver various upgrades and enhancements. This update addresses a hassle for obligatory out of order indexing messages dialog. The third largest substitute for the Operating Gadget for apple macs is freed for macOS sierra 10.12. It could be released for more than a month after 10.12.1 and for a little more than one week after 10.12.1. macOS sierra. It also gives an additional substitute, adding special specter exposure fixes. It is a confident OS that enhances the performance of an OS by spreading upgrades.

# Mac OS Sierra OverView:

This release contains several corrections to the audio stuttering of USB headphones. Better compatibility of the Mac App Store with all recent updates. In addition, support for Windows 10 Creators Update installation is also added. It also adds support to RAW formats for the camera and several improvements to photos. This release also fixes a date problem for customers in education and the company. Potential Kernel Panic prevention when a NetInstall image is started and a lot more to ensure stable conditions for everyone.

Siri debuts on a Mac, with new desktop-only capabilities. And that isn't the only way your Mac is more intelligent. macOS Sierra enables you to rediscover your best photos, shop online quickly and easily and work between devices more efficiently. It may also contribute to freeing up valuable space. Now your Mac is doing more for you so that with your Mac you can do more.

This replacement provides additional platforms to determine and proclaim spectrum-and meltdown exposure inside beginning with stubbornness in macOS sierra 10.12. We also know the update opted for a Trojan horse that allowed any password to unlock the app save menu within the alternative system. In addition to these improvements, Apple launch notes state that substitutes fix special questions that might cause problems with messages. Any other poor function for fusion drives is apps. Finally, a reliable and strong system with an extension of updates and exceptional new tasks is kilometers away. you can also check out the Rufus for Mac.

# **Features Of Mac OS Sierra**

- Get things done by asking Siri, the intelligent assistant now on your Mac.
- Enjoy your favorite features from iOS as well as new ones optimized for Mac.
- Send messages, create reminders, search the web, and more while you work.
- Drag and drop or copy and paste Siri results into your documents.
- Pin Siri results in Notification Center and references them later.
- Find files, adjust settings, and get system information just by asking Siri.
- Copy and paste between your devices with Universal Clipboard.
- Copy a quote, image, or video from an app on one device and paste it into an app on another device. Automatically login with Auto Unlock.
- Log in to your Mac automatically when you wear your Apple Watch no need to type your password.
- Enjoy the convenience and security of Apple Pay when you shop on the web. Use Apple Pay to make easy, secure payments when shopping in Safari on your Mac.
- Complete your purchase with Touch ID on your iPhone or with your Apple Watch.
- Access files on your Mac desktop from your iPhone with iCloud Desktop and Documents.
- Automatically store all the files on your desktop and in your Documents folder in iCloud, and access them from all your devices.
  - Keep the same desktop and Documents folder on your other Mac. Easily free up space on your Mac with Optimized Storage.
- Automatically store seldom-used files in iCloud, where they'll be available on demand.
- Additional tools help you remove files you don't need, to save even more space.
- Get control of your desktop with tabs in apps.
- Use tabs to manage multiple windows in Maps, Pages, Keynote, Numbers, and more.
- Work with tabs in your favorite third-party apps no developer adoption required.
- Keep an eye on the big game or your favorite video with Picture in Picture.
- Float a video window from Safari or iTunes over your desktop as you work.
- Place the Picture in Picture window in any corner, and it stays put when you switch spaces or work in full screen.
- Rediscover the most meaningful moments in your Photos library.
- Enjoy favorite and forgotten occasions from your photo library with Memories.
  - View your images by who's in them. Photos use advanced face recognition technology to automatically group photos of the same person together.
- Search your photos by what's in them, such as beaches, dogs, or concerts, thanks to intelligent search that can recognize objects and scenes.
- Track your photo expeditions across an interactive world map. Enjoy an all-new Apple Music experience in iTunes.
- Easily navigate your library with the redesigned Apple Music.

- Discover great new music thanks to expert curation and advanced machine learning that give you the best recommendations.
- Liven up your Messages conversations.
- See web content previews and watch web videos right in a conversation.
- Respond to messages with quick, handy Tap backs.
- Express yourself with 3x larger emoji. • View the stickers, Digital Touch, invisible ink, and handwritten messages that friends send from their iOS devices.
- Much More..../

### **Mac OS Sierra DMG Technical Setup Details**

- Software Full Name: MacOS Sierra 10.12.4
- Setup File Name: macOS\_Sierra\_12.5.dmg
- Full Setup Size: 4.6 GB
- Setup Type: Offline Installer / Full Standalone Setup
- Compatibility Architecture: 32 Bit (x86) / 64 Bit (x64)
- Latest Version Release Added On: 14th Mar 2019

### **System Requirements For Mac OS Sierra**

# Macos Sierra 10.12 5 Dmg Download

- 8 GB free HDD • 2GB RAM
- Core 2 Duo Intel Processor

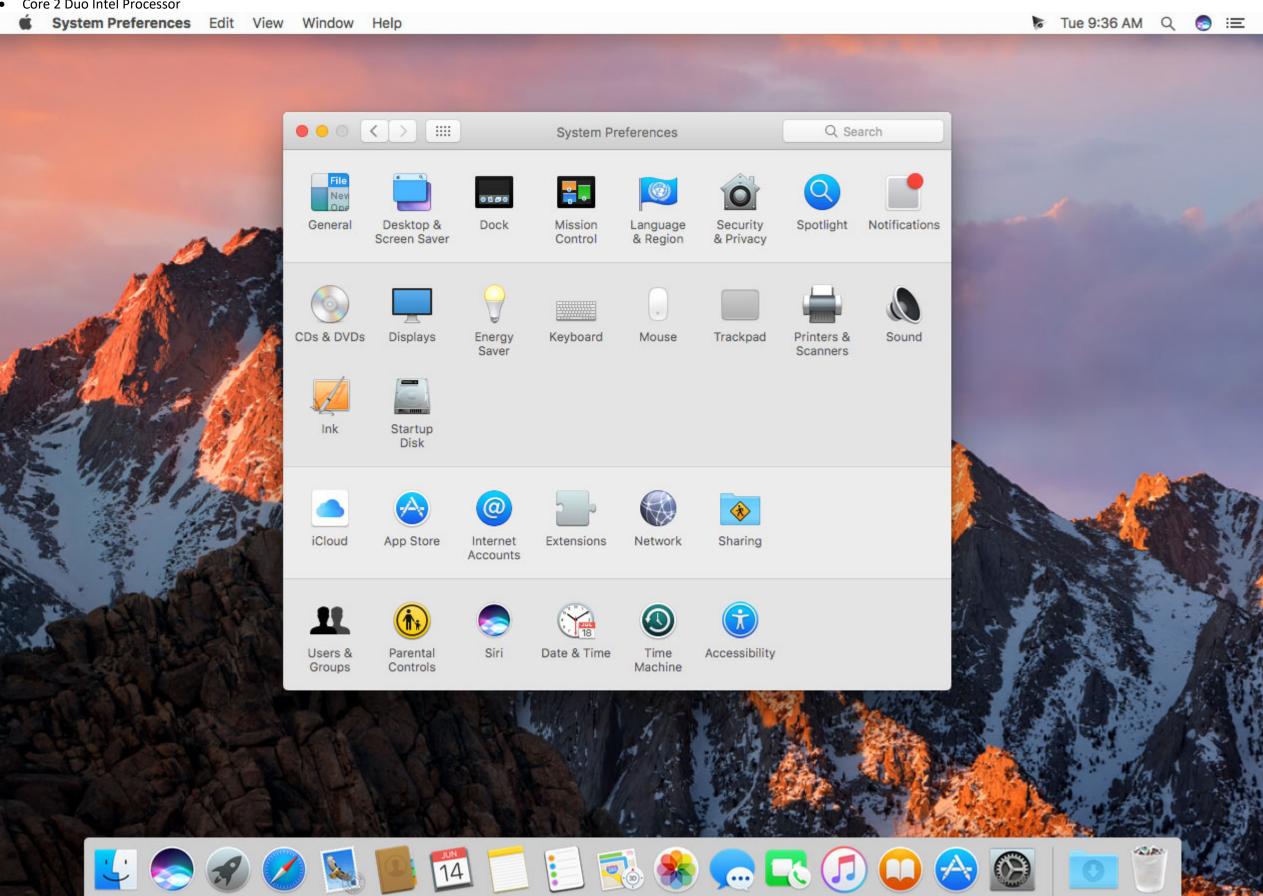

Mac Os 10.12 Download Dmg

**Download MacOS Sierra 10.12.4 DMG OR ISO File Direct** 

MacOS 10.12.4 Delta DMG File HERE

MacOS 10.12.4 Combo DMG File HERE

MacOS 10.12.4 DMG Setup Installer Direct Link HERE

Mac Os Sierra 10.12 5 Download

Download MacOS Sierra 10.12 .iso Setup File HERE